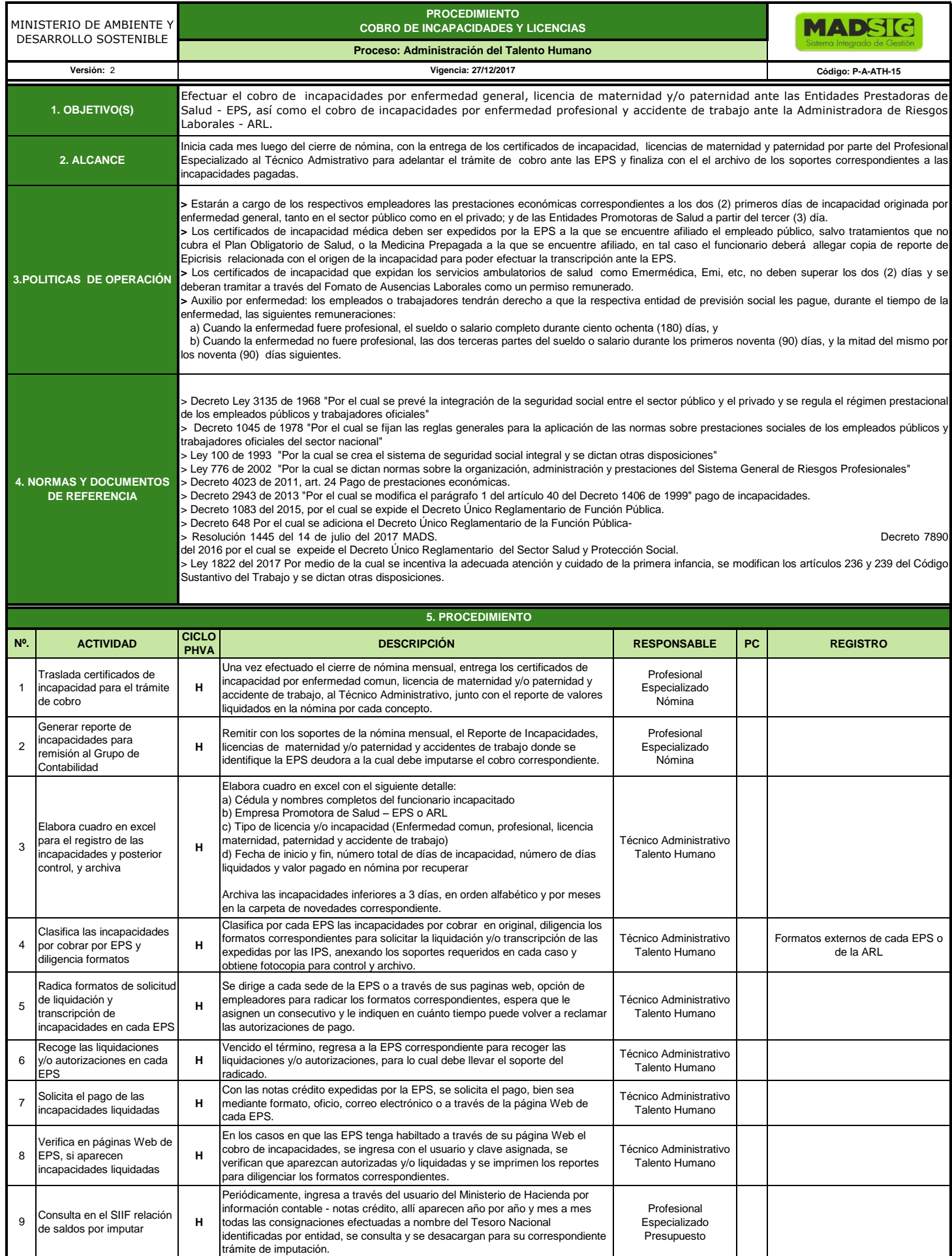

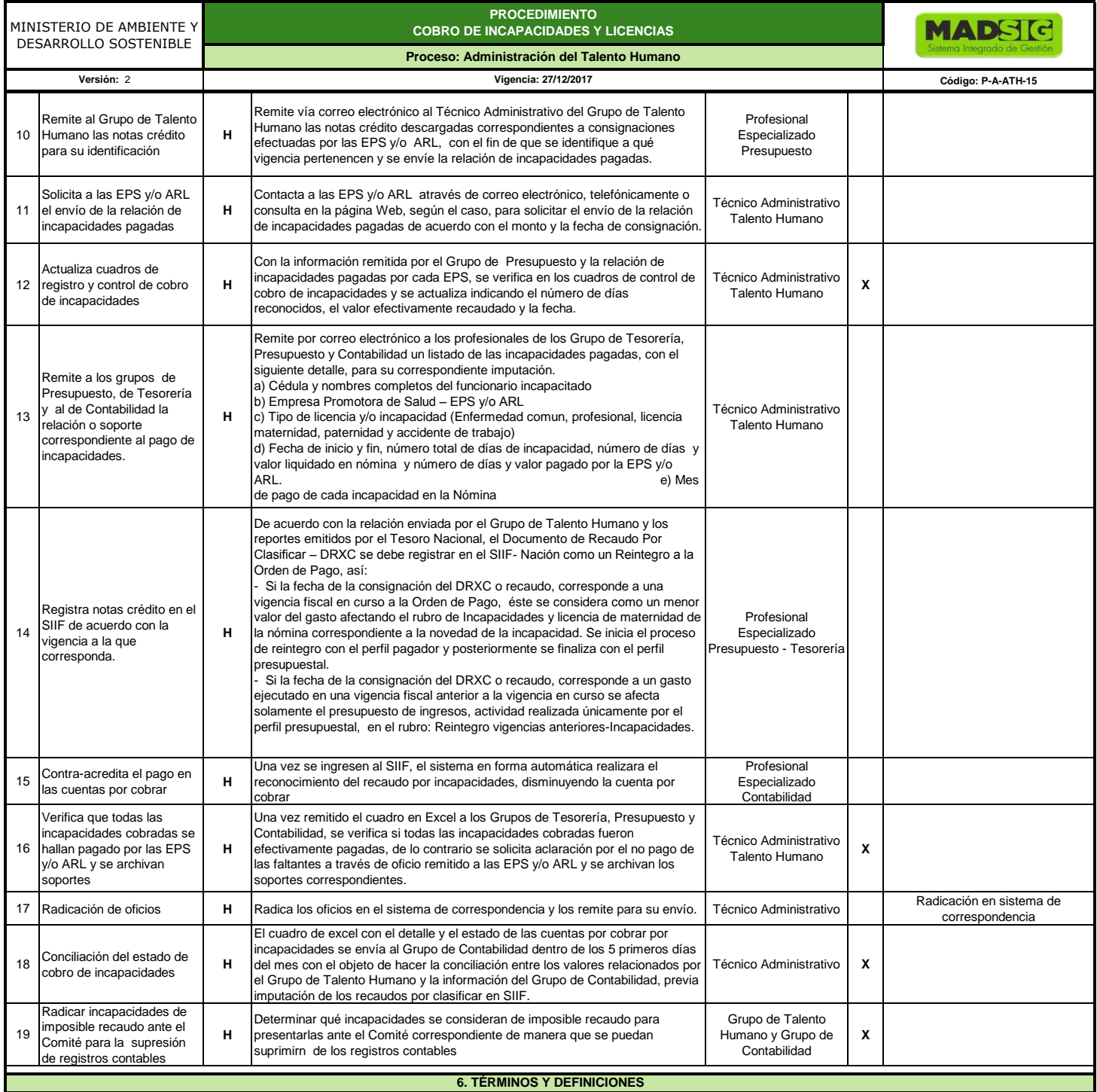

Incapacidad: El auxilio por incapacidad se define como el reconocimiento de la prestación de tipo económico y pago de la misma que hacen las EPS a sus afiliados cotizantes no pensionados,<br>Incapacidad temporal: En materia d

**IPS**: Institución Prestadora de Servicios de Salud adscritas a las EPS o con las que tiene convenio.

**ARL**: Administradora de Riesgos Laborales **SIIF**: Sistema de Información Financiera del Ministerio de Hacienda

MADS declara como unica documentacion valida la ubicada en la Intranet(MADSIG), toda copia o reproduccion del presente documento se considera Copia No Controlada